AutoCAD Crack Free For PC (Updated 2022)

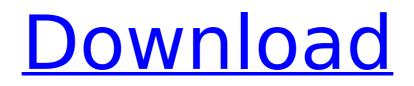

### AutoCAD Keygen Download [Updated-2022]

Like many other applications in the Autodesk portfolio, Autodesk AutoCAD began as a Xerox PARC project. When the PARC Project Manager made the decision to target an emerging microcomputer market, he asked all the engineers who had worked on the original proposal, "What's in it for us?" More than ten years later, the program was still running on a single computer at a single site. AutoCAD history: Early History AutoCAD was originally developed by a team at Xerox PARC as a way to make CAD easier to use, and to make the workstations more responsive to the needs of the designers. It was released in December 1982. AutoCAD was primarily targeted to mechanical drafters working on or at least adjacent to a desktop computer (that is, microcomputer systems running the IBM-PC with a character-based display). Because of the lack of a user interface like a word processor or spreadsheet application, the market had two problems. One was what to do if you wanted to move from one drawing to another on the same desktop machine. The other was how to transfer a drawing from one place to another. AutoCAD, by comparison, was designed to be a user interface for "hundreds of people working on a single microcomputer and with an ordinary display." Other CAD systems at the time were primarily targeted for use by a single drafter working at a text terminal or by an entire department using a mainframe or minicomputer. The team focused on the experience of the "typical user," a small,

medium or large enterprise or a non-profit organization, not necessarily those of the designers. By designing a program that was always based on the limitations of the computer that it ran on, the CAD team could easily target those computers, and with the launch of AutoCAD, they made a contribution to the computer industry that was seen as a game-changing innovation in the medium term. AutoCAD's inventors on the PARC Project included Jim Lyles, then a program manager at PARC, Ray Ozzie, then an engineer at Apple, and John Walker, a program manager at Xerox. Lyles' motivation to build a better drafting package was driven by his frustrations with working on the drawing package that was available at the time: "I wanted to avoid the problem of the mouse..."

## AutoCAD Crack+ Download [32|64bit]

Autodesk 3D Warehouse Autodesk 3D Warehouse is a warehouse management system. The 3D Warehouse is used to store and manage CAD data, which is made available to any of the CAD programs. In the Autodesk 3D Warehouse, CAD data is stored in a "data cube." There is an option to download the model (e.g., a building) data into the 3D Warehouse or to include it in an existing 3D Warehouse. The use of the 3D Warehouse allows interoperability of CAD data among Autodesk products. Autodesk Vault Autodesk Vault is a data management system and provides a number of services and capabilities to manage design data and collaboration and communications across teams. It provides electronic data

storage, security and accessibility. In addition to storing data in the data cubes, it is also possible to view and print the information, export it, etc. CAD-XML Autodesk has its own format for CAD, CAD-XML, for interchange of design information. AutoCAD Plugin Exchange The AutoCAD plugin exchange is an online environment where Autodesk customers can share their own AutoCAD extensions with other customers and with the public. Autodesk builds a library of those extensions that can be installed in a single AutoCAD install. Some of the extensions that can be used are Drawing and Layout tools, Menu commands, commands for the ribbon and context menus, the drawing forms, the drawing templates and shape data, forms, workflows, rendering and file format support. The exchange also allows creation of custom VBA functions that add new commands to the ribbon or menus. Scripting and API AutoCAD supports a number of APIs for customization and automation. These include AutoLISP, Visual LISP, VBA, NET and ObjectARX. ObjectARX is a C++ class library, which was also the base for: products extending AutoCAD functionality to specific fields creating products such as AutoCAD Architecture, AutoCAD Electrical, AutoCAD Civil 3D third-party AutoCAD-based application There are a large number of AutoCAD plugins (add-on applications) available on the application store Autodesk Exchange Apps. AutoCAD's DXF, drawing exchange format, allows importing and exporting drawing information. Visual LISP AutoCAD supports a number of APIs for customization and automation. These include Visual L ca3bfb1094

#### AutoCAD With License Key Free

Open Autocad. Open the User Preferences dialog box by clicking the File menu, choosing Preferences, and then clicking User Preferences. Click the Licensing & Products tab. In the drop-down list of Windows software, choose Autocad DWG. Click the arrow to select I understand the licensing requirements and the software activation system. Click OK. Click the Install button in the License Information section of the Setup dialog box. Click the OK button. Open Autocad again. Open the File menu, choose Export, and then choose DWG. Navigate to the location where the file was saved. Open the DWG file. Click the Save As button. Navigate to the location where the file was saved and click Save. Click the OK button. Open Autocad again. Click the File menu, choose Save As, and then choose PDF. Navigate to the location where the file was saved. Click the Save As button. Navigate to the location where the file was saved and click Save. Click the OK button. Open Autocad again. Click the File menu, choose Print, and then choose PDF. Navigate to the location where the file was saved. Click the Print button. Select either Print to PDF (Mac) or the PDF File option. Navigate to the location where the file was saved and click OK. The Raster Graphics Options dialog box appears. Click the Advanced tab. Select JPEG File Interchange Format from the Interchange Format dropdown list. Select the paper size from the Paper Size dropdown list. Set the output resolution and the number of pages. If you are using a multi-page print job, set the

number of copies for the first page. How to use the calibration tool Open the Personal Workspaces folder. Double-click the Personal. Click the Calibration tab. Click the Calibrate button. Drag a graphic calibration object onto the surface. Drag a calibration object onto the monitor until it stops moving. Drag a calibration object across the screen to display the calibration lines. Click the OK button in the upper-right corner of the dialog box. See also Applications for desktop publishing Autodesk DWG Viewer Aircraft exterior view Adobe Photoshop Elements External links Autodesk Autocad

### What's New In AutoCAD?

If you want to import a sketch you created in SketchUp, AutoCAD now supports the Web API format, allowing you to import a SketchUp model directly to your drawings. If you import an external (e.g., website) drawing into a sheet, the drawing can be inserted into the current sheet, and you can click to switch to the external drawing. Geometry: You can now draw irregular line segments using the Quad function, and sketch irregular arcs using the Circle, Ellipse, and Line functions. The Text function now supports text with layout (e.g., text rotation, angle, character spacing, orientation) and text styles, such as italics and underlines, from the External Font dialog box. You can now set color properties for all linetypes or all object linetypes. In addition, linetypespecific properties are now available, such as color, material, and lineweight. If you're working on a drawing that has multiple surfaces, you can now easily add one or

more new surfaces to the drawing by dragging and dropping linetypes from the Surface palette. Using the Variable Editor, you can now define and assign variable values directly to properties, such as linetype color. All drawing packages now have the ability to create and manage a drawing entity group. You can now create and join drawing entities from a collection of files. You can set property values for a single drawing entity. The new Format Entity dialog box allows you to format a drawing entity in a single step. You can format the label of an attribute that applies to the entire drawing entity. The new Section Options dialog box allows you to manage the properties of all sectioned drawing entities on a single layer. Layout: The Crop tool has new options for cropping an object or an entire drawing. The Fill & Outline tools can be used to create entire drawings by enclosing shapes or drawings, or to add and modify objects to the canvas. You can now quickly change the option for the Fill & Outline tools. The Flatten tool now allows you to choose which objects to flatten. The Handle tool has a new Hold option to lock an object to the current cursor position. You can now use the Layered Solid option to create solids that are defined by a single layer. You can

#### System Requirements For AutoCAD:

Please note that while our game is free to play, it is a premium title and will contain optional in-app purchases (recommended for stronger players), which may be necessary for certain features in the game. Epic's Fortnite is a free-to-play game where you build, battle, and upgrade your way to the top of the Fortnite world. Our first major update for Fortnite, 1.5, launched in March 2017 and introduced exciting new changes, including the Fortnite Creative Mode, challenges, Cross-

# **Related links:**

https://evol.ai/dgex/index.php/advert/autocad-2018-22-0-crack-full-version-download-updated-2022/ http://archlooks.com/autocad-20-1-crack-keygen-latest/ http://pixelemon.com/autocad-x64-2/ https://infinitynmore.com/2022/07/24/autocad-crack-free-license-key/ https://vemensoug.com/wp-content/uploads/2022/07/nejegui.pdf https://kjvreadersbible.com/autocad-20-0-crack-full-version-free-download-pc-windows/ https://www.moskyshop.com/wp-content/uploads/2022/07/AutoCAD-43.pdf http://dichvuhoicuoi.com/autocad-2023-24-2-crack-for-windows/ https://tbone.fi/wp-content/uploads/2022/07/hallvali.pdf http://www.b3llaphotographyblog.com/autocad-crack-lifetime-activation-code-free-x64-april-2022/ https://ceci.be/autocad-23-0-crack/ https://vivegeek.com/wp-content/uploads/2022/07/aleatams.pdf https://xn--80aagyardii6h.xn--p1ai/autocad-crack-free-for-pc-updated-2022/ http://fitnessbyava.com/wp-content/uploads/2022/07/miyocat.pdf https://acsa2009.org/advert/autocad-crack-incl-product-kev-free-3264bit-2022/ https://zurisdream.com/wp-content/uploads/2022/07/AutoCAD-74.pdf https://market.harmonionline.net/advert/autocad-20-0-crack-serial-number-full-torrent-march-2022/ https://fraenkische-rezepte.com/autocad-19-1-crack-free-download-3/ http://climabuild.com/wp-content/uploads/2022/07/AutoCAD-46.pdf https://egypt-aguarium.com/advert/autocad-2017-21-0-crack-serial-key-latest/